## Package 'ukgasapi'

October 12, 2022

Title API for UK Energy Market Information Version 0.21 Author Timothy Wong [aut, cre] Maintainer Timothy Wong <timothy.wong@hotmail.co.uk> Description Allows users to access live UK energy market information via various APIs. **Depends** R  $(>= 3.0.0)$ BugReports <https://github.com/timothywong731/ukgasapi/issues> License GPL-2 Imports httr,XML LazyData true Suggests ggplot2, knitr, rmarkdown RoxygenNote 7.1.1 VignetteBuilder knitr NeedsCompilation no Repository CRAN Date/Publication 2020-11-06 16:50:02 UTC

### R topics documented:

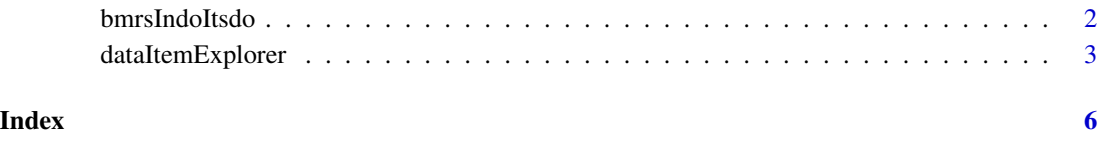

<span id="page-1-0"></span>

#### Description

This function connects to the Elexon's BMRS API to retrieve Initial Demand Outturn (INDO) and Initial Transmission System Demand Out-Turn (ITSDO) data. Internet connection must be available.

#### Usage

```
bmrsIndoItsdo(
  fromdate,
  todate,
  apikey,
  batchsize = 60,
  apiurl = "https://api.bmreports.com/BMRS/INDOITSDO/v1"
)
```
#### Arguments

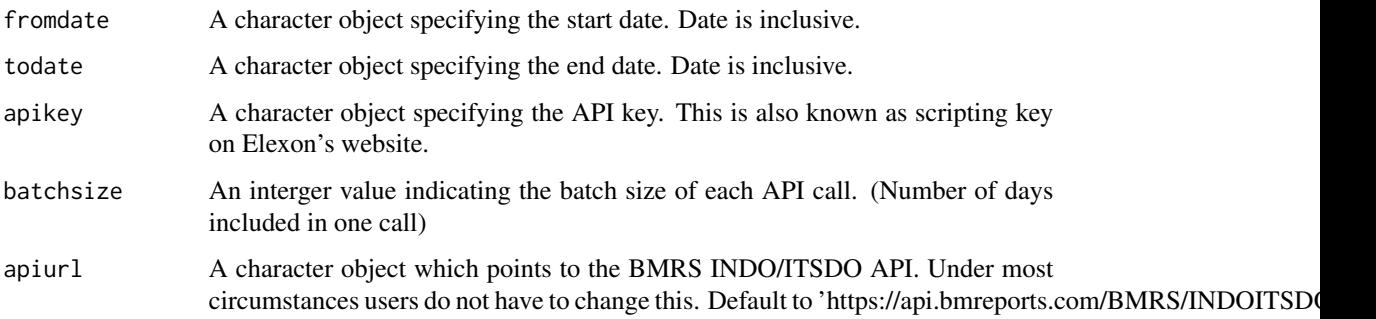

#### Details

The function submits a request to the API. The response is in CSV format which function will parse internally and returns a R dataframe object. The data returned by this API is identical to the data displayed on BMRS dashboard <https://www.bmreports.com/bmrs/?q=demand/initialdemandoutturn>.

#### Value

A dataframe object containing API response data.

#### Author(s)

Timothy Wong, <timothy.wong@hotmail.co.uk>

#### <span id="page-2-0"></span>dataItemExplorer 3

#### References

- BMRS API and Data Push User Guide https://www.elexon.co.uk/documents/training-guidance/bsc-guidance-notes/bmrs-api-and-data-push
- Scripting Guide <https://www.elexonportal.co.uk/scripting>
- Initial Demand Outturn (INDO) <https://www.bmreports.com/bmrs/?q=help/glossary#INDO>
- Initial Transmission System Demand Out-Turn (ITSDO) <https://www.bmreports.com/bmrs/?q=help/glossary#ITSDO>

#### Examples

```
## Not run:
# Invoke the API (requires internet connection at this step)
response <- bmrsIndoItsdo(fromdate = "2020-01-01",
                          todate = "2020-01-10",apikey = "your api key goes here")
# Visualise the results on a chart
library(ggplot2)
ggplot(response, aes(x=publishtime, y=value,colour=recordtype)) +
 geom_line()
```
## End(Not run)

dataItemExplorer *Data Item Explorer API*

#### **Description**

This function connects to the UK National Grid's API for Data Item Explorer, which is a major data source for gas-related information. Internet connection must be available.

#### Usage

```
dataItemExplorer(
  dataitems,
  fromdate,
  todate,
  datetype = "gasday",
  latestflag = "Y",applicableforflag = "Y",
 batchsize = -1,
  apiurl = paste0("https://marketinformation.natgrid.co.uk/",
    "MIPIws-public/public/publicwebservice.asmx")
)
```
#### Arguments

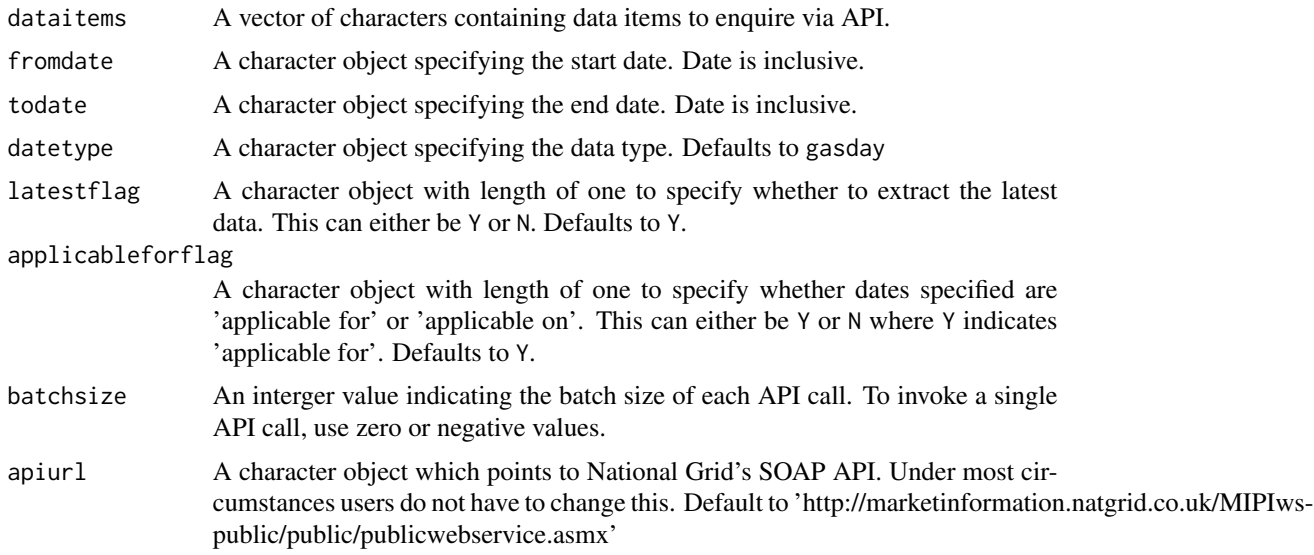

#### Details

The function submits a request to the API using XML over SOAP protocol. The response is in XML format which function will parse internally and returns a R dataframe object.

#### Value

A dataframe object containing API response data.

#### Author(s)

Timothy Wong, <timothy.wong@hotmail.co.uk>

#### References

- Graphical User Interface for Data Item Explorer <https://mip-prd-web.azurewebsites.net/DataItemExplorer>
- API specification [https://marketinformation.natgrid.co.uk/MIPIws-public/public/publicwebservi](https://marketinformation.natgrid.co.uk/MIPIws-public/public/publicwebservice.asmx?op=GetPublicationDataWM)ce. [asmx?op=GetPublicationDataWM](https://marketinformation.natgrid.co.uk/MIPIws-public/public/publicwebservice.asmx?op=GetPublicationDataWM)

#### Examples

```
## Not run:
# Specify the data item(s) to enquire from API
dataitems <- c("Storage Injection, Actual",
               "Storage Withdrawal, Actual")
```

```
# Invoke the API (requires internet connection at this step)
response <- dataItemExplorer(dataitems,
```
#### dataItemExplorer 5

```
fromdate = "2020-01-01",
todate="2020-01-31")
```

```
# Visualise the results on a chart
library(ggplot2)
ggplot(response,aes(x=ApplicableFor,y=Value,colour=PublicationObjectName)) +
geom_line()
```
## End(Not run)

# <span id="page-5-0"></span>Index

bmrsIndoItsdo, [2](#page-1-0)

dataItemExplorer, [3](#page-2-0)